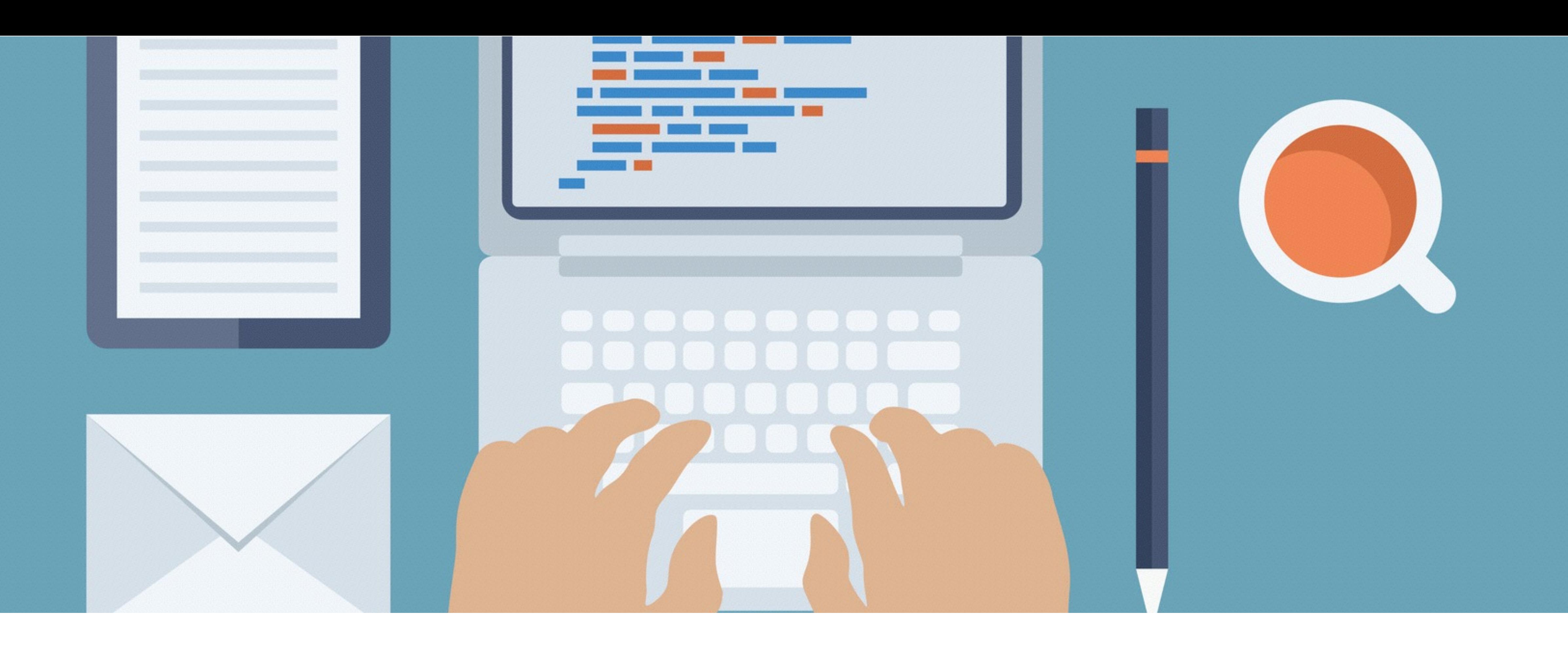

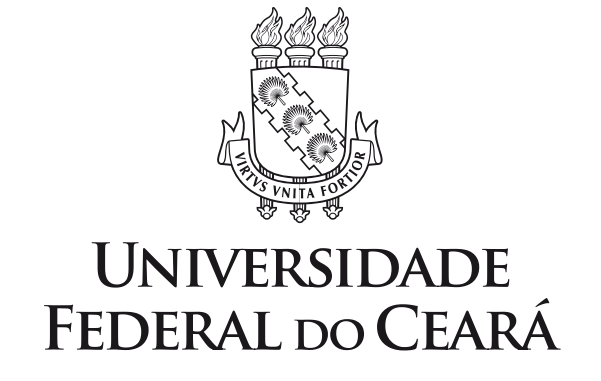

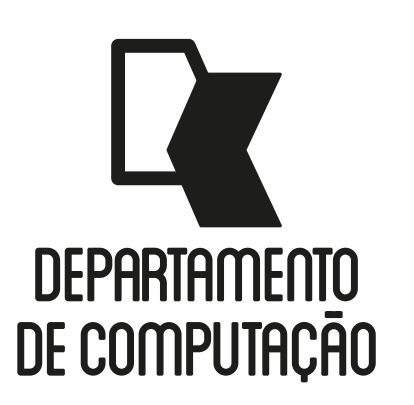

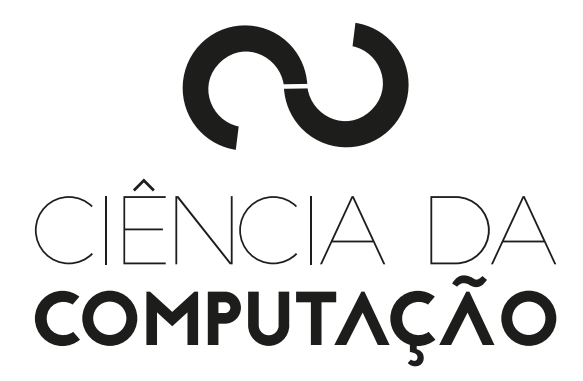

#### CK0211 - Fundamentos de Programação: Estrutura Condicional

Emanuele Santos

Bibliografia: Ascencio, Cap. 4

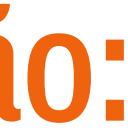

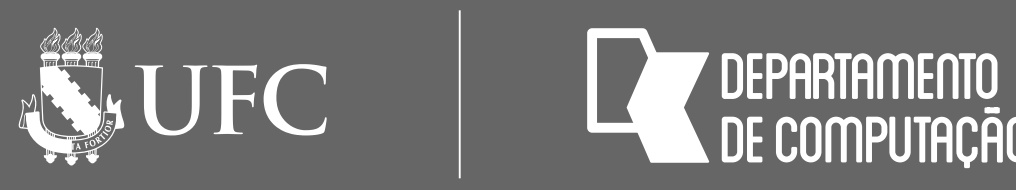

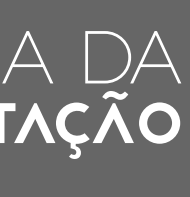

# Objetivos

- Apresentar as Estruturas Condicionais Simples e Composta em Algoritmos
- Apresentar as Estruturas Condicionais Simples e Composta em Python
- Explicar as expressões lógicas, operadores relacionais e lógicos e saber avaliar essas expressões

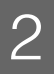

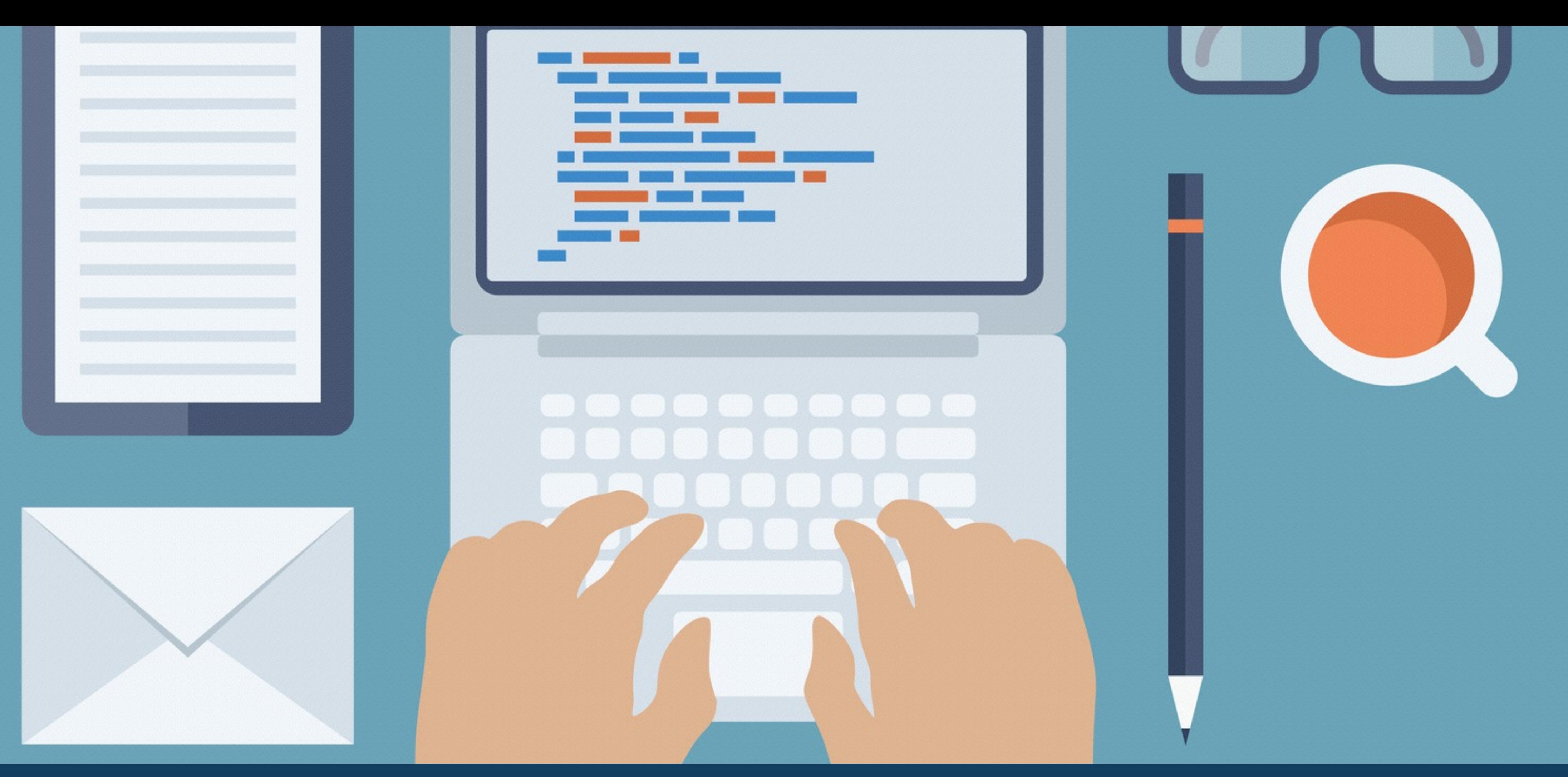

# ESTRUTURA CONDICIONAL EM ALGORITMOS

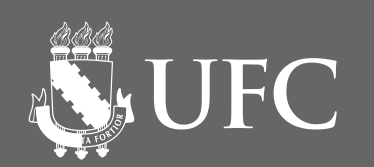

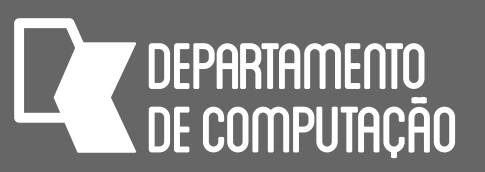

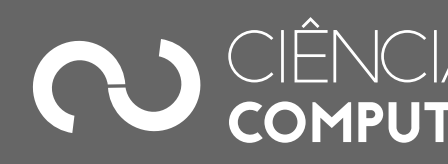

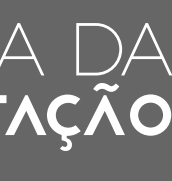

# Estrutura Condicional

- Simples
- Composta

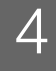

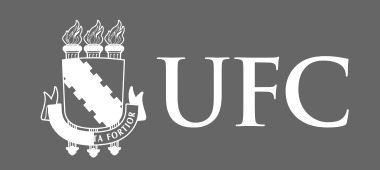

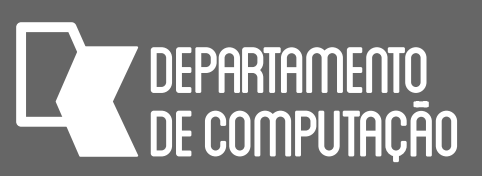

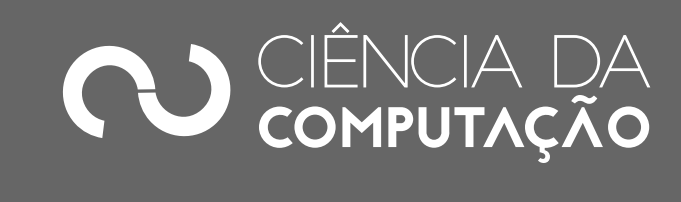

# Estrutura Condicional Simples

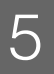

### **SE** condição **ENTÃO** comando

- O **comando** só será executado se a condição for **verdadeira**
- dois valores possíveis: **verdadeiro** ou **falso**

# • Uma condição é uma comparação ou uma expressão lógica que possui

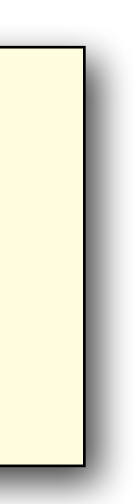

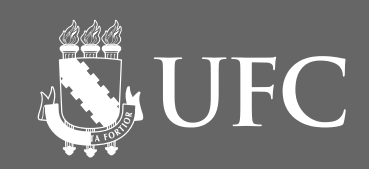

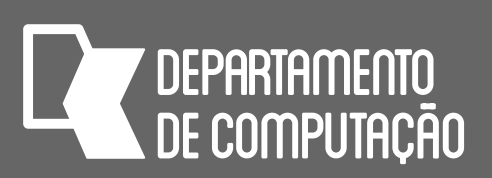

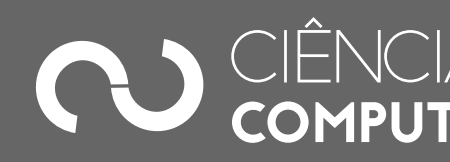

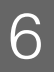

### Estrutura Condicional Simples **SE** condição **ENTÃO INÍCIO**  comando1 comando2 comando3 **FIM**

#### • Os comandos 1, 2 e 3 só serão executados se a condição for **verdadeira**

#### • As palavras **INÍCIO** e **FIM** serão necessárias apenas quando 2 ou mais

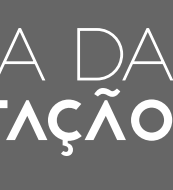

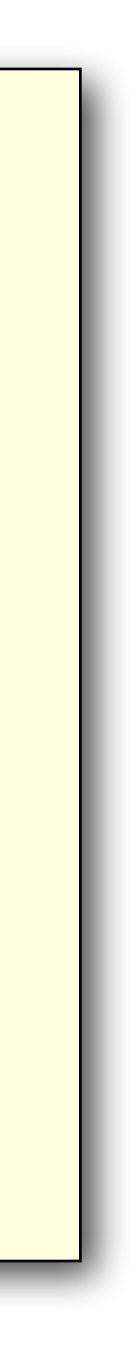

- 
- comandos forem executados

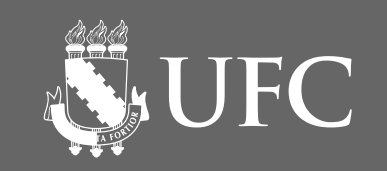

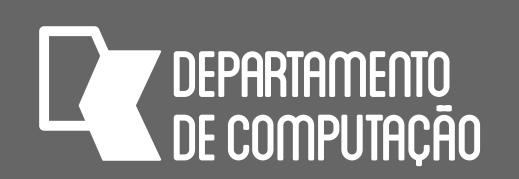

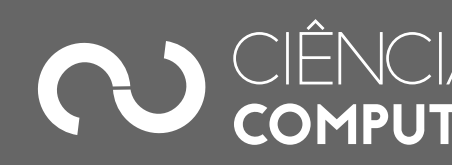

# Estrutura Condicional Composta

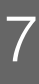

**SE** condição **ENTÃO** comando1 **SENÃO** comando2

#### • Se a **condição** for verdadeira, será executado o comando1; caso contrário,

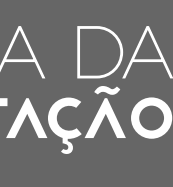

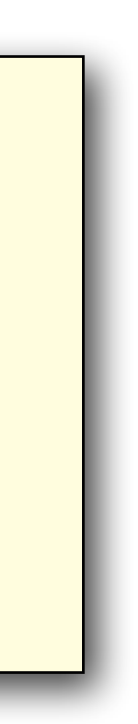

será executado o comando 2

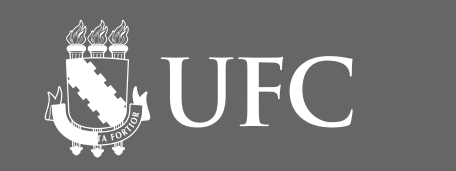

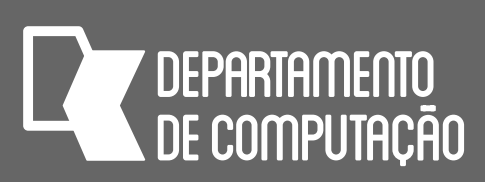

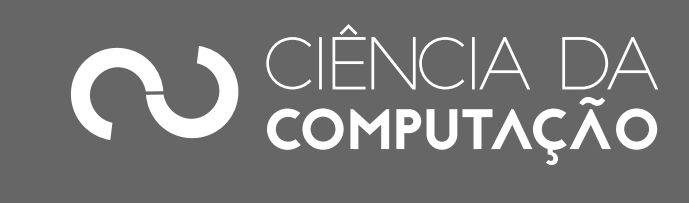

# Estrutura Condicional Composta

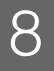

**SE** condição **ENTÃO INÍCIO**  comando1 comando2 **FIM SENÃO INÍCIO** comando3 comando4 **FIM**

• Se a **condição** for verdadeira, serão executados os comandos 1 e 2; caso contrário, serão executados os comandos 3 e 4

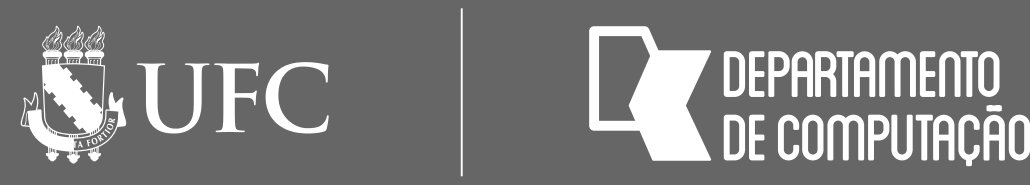

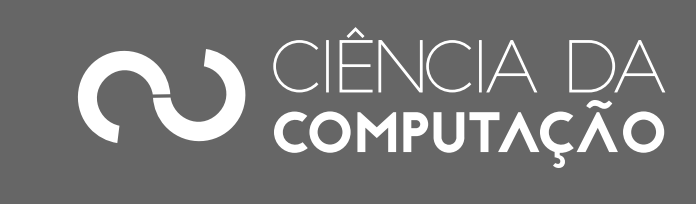

# Exemplo

#### • Faça um algoritmo que receba duas notas e calcule e mostre a média aritmética e diga se o aluno foi aprovado (média superior ou igual a 7) ou reprovado

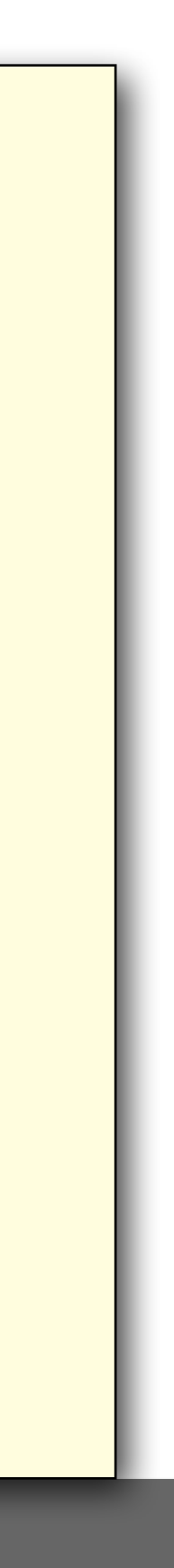

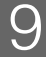

**ALGORITMO DECLARE** n1, n2, media **NUMÉRICO LEIA** n1 **LEIA** n2  $media \leftarrow (n1+n2)/2$  **ESCREVA** "A média é ", media **SE** media >= 7 **ENTÃO ESCREVA** "APROVADO" **SENÃO ESCREVA** "REPROVADO" **FIM\_ALGORITMO.**

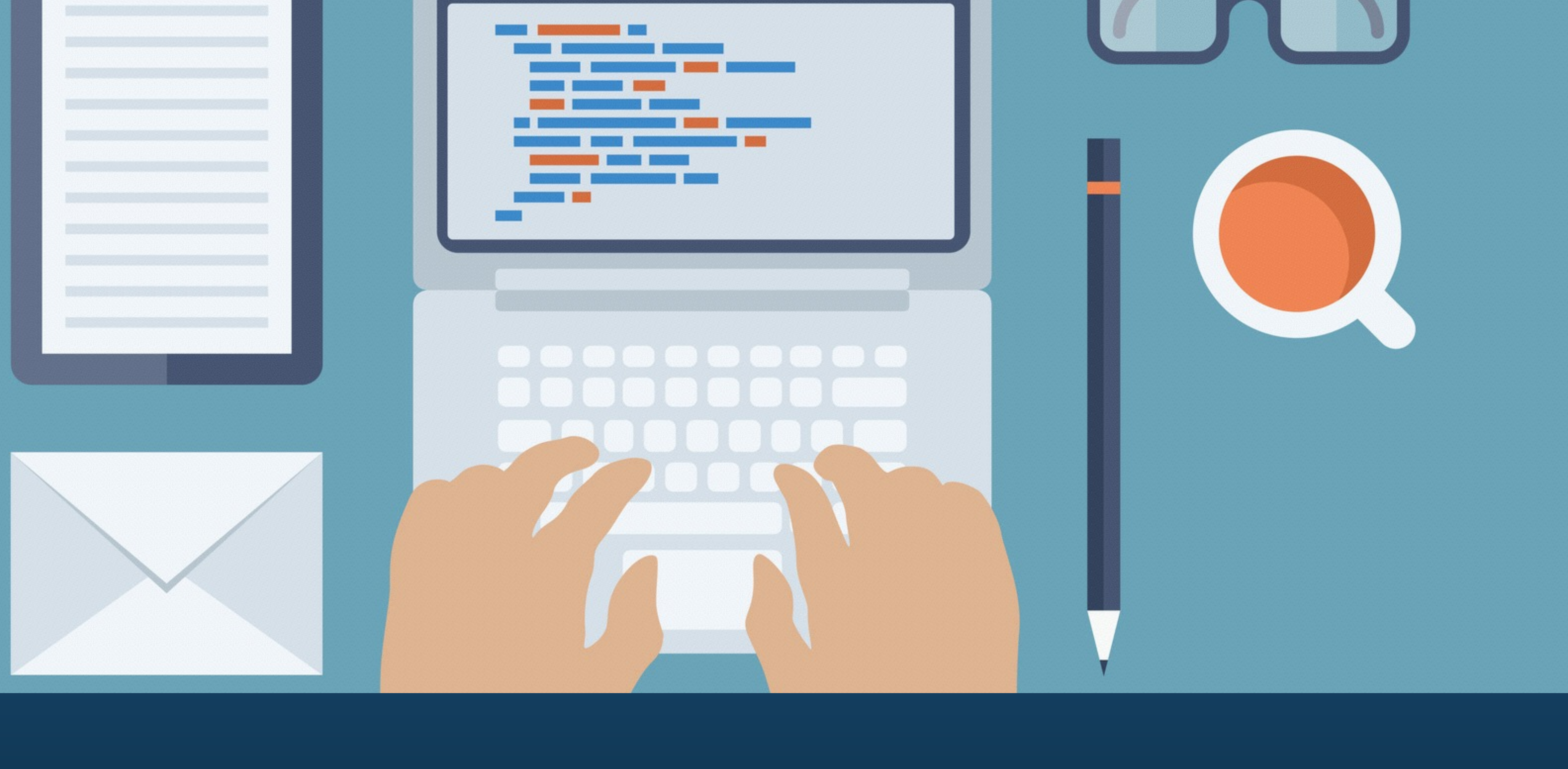

# ESTRUTURA CONDICIONAL EM PYTHON

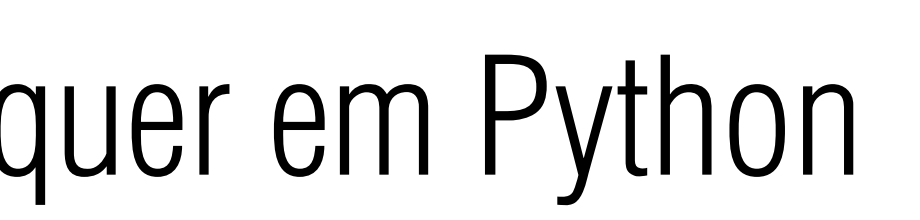

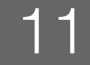

• condição é uma expressão lógica que pode retornar verdadeiro ou falso

**SUFC** 

**DEPARTAMENTO** 

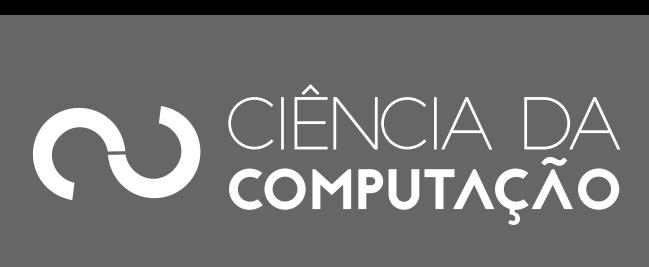

## Estrutura Condicional Simples não esquecer os dois pontos

**if** *condição* : *comando1*

- 4 espaços delimitando um novo bloco
- Onde:
	-
	- comando1 é um comando qualquer em Python

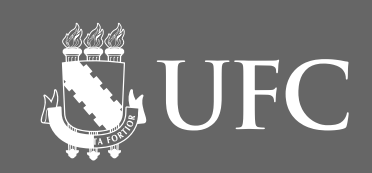

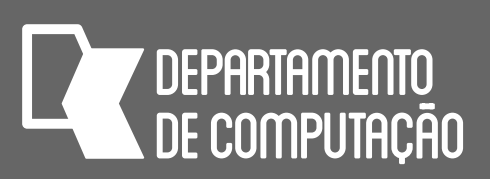

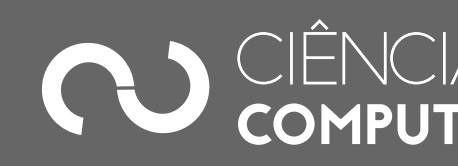

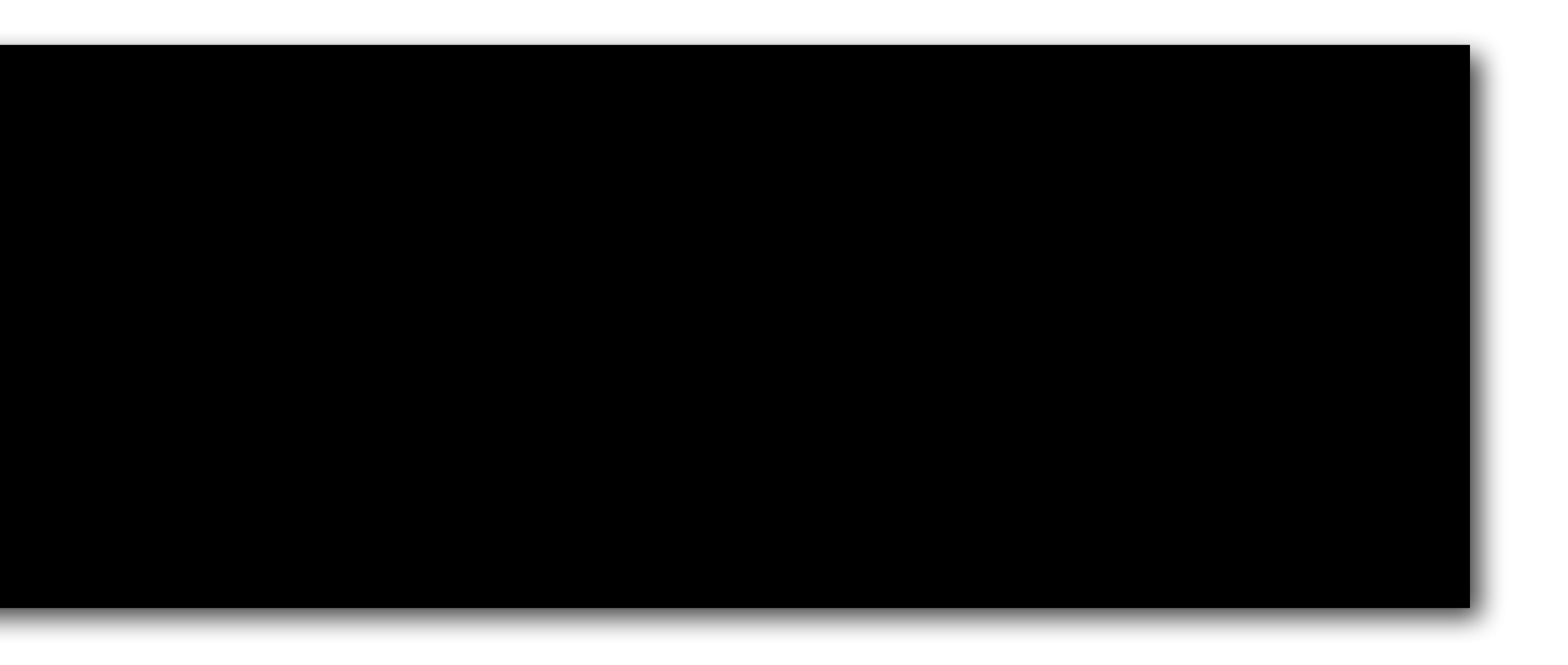

# Estrutura Condicional Simples

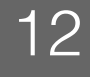

#### **if** *condição* : *comando1 comando2 comando3 comando4*

- 
- 

### • Os comandos 1, 2 e 3 só serão executados se a condição for **verdadeira**

### • O comando 4 será executado sempre, pois não está dentro do bloco do if

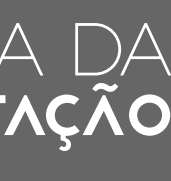

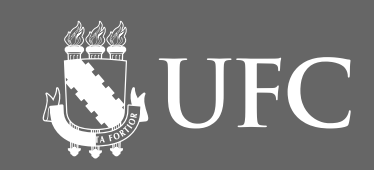

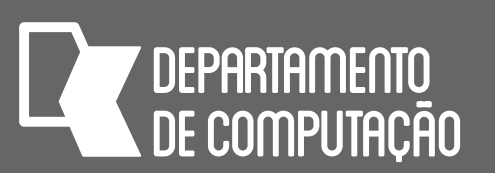

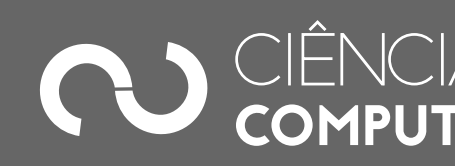

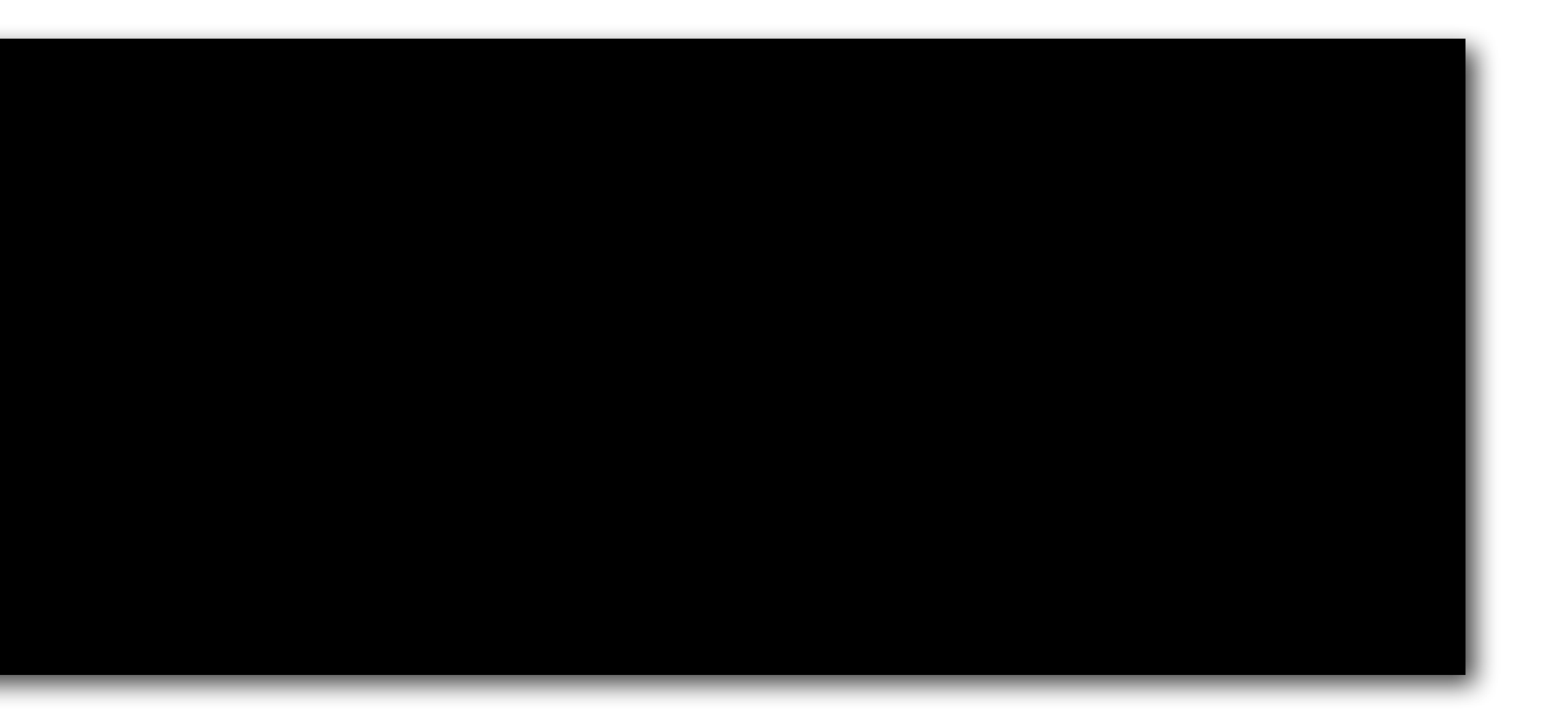

# Estrutura Condicional Composta

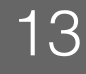

# • Se a **condição** for verdadeira, serão executados os comandos 1 e 2; caso

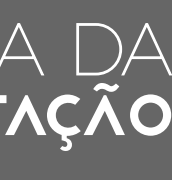

contrário, serão executados os comandos 3 e 4

**if** *condição* : *comando1 comando2*  **else:**  *comando3 comando4*

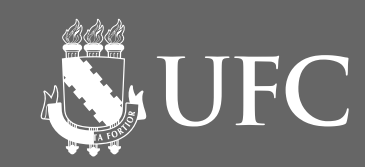

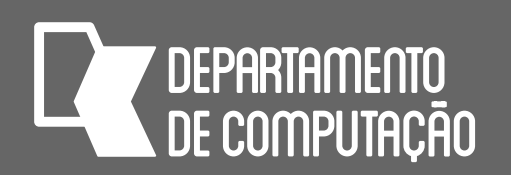

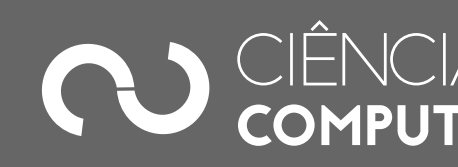

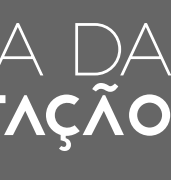

# Estrutura Condicional Composta

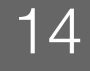

• Se a **condição1** for verdadeira, serão executados os comandos 1 e 2; caso contrário, será verificada a **condição2** e se ela for verdadeira, serão executados os comandos 3 e 4; caso contrário, será executado o comando 5

**if** *condição1* : *comando1 comando2*  **elif** *condição2* **:**  *comando3 comando4*  **else:** 

#### *comando5*

**SUFC** 

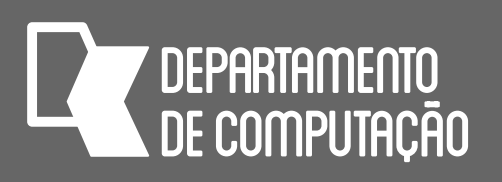

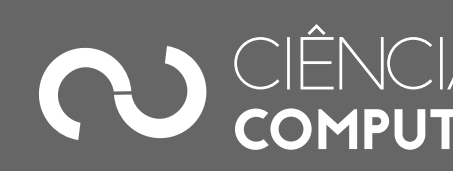

# Estrutura Condicional Composta

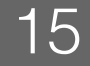

- Os trechos de código acima são equivalentes?
- 

• O que vai acontecer em cada caso se ambas as condições 1 e 2 forem verdadeiras?

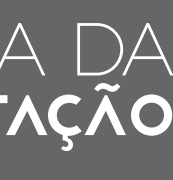

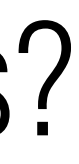

**if** *condição1* : *comando1 comando2*  **elif** *condição2* **:**  *comando3 comando4*  **else:** *comando5*

**if** *condição1* : *comando1 comando2*  **if** *condição2* **:**  *comando3 comando4*  **else:** *comando5*

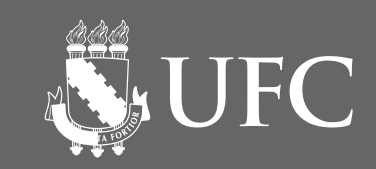

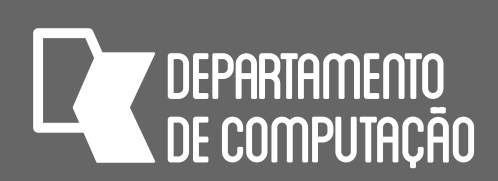

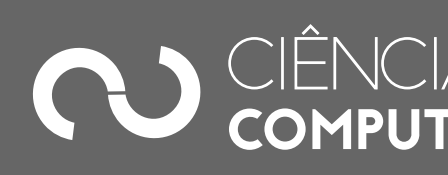

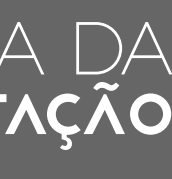

# Expressões Aritméticas e Lógicas

- Expressões aritméticas são expressões formadas por operadores aritméticos e os operandos são variáveis numéricas ou outras expressões aritméticas
- Expressões lógicas são expressões cujos operadores são lógicos ou relacionais e os operandos são relações ou variáveis do tipo lógico

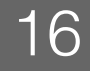

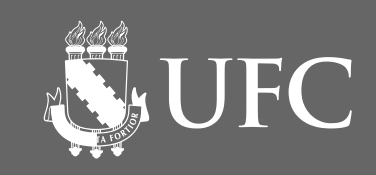

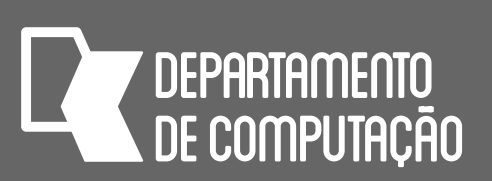

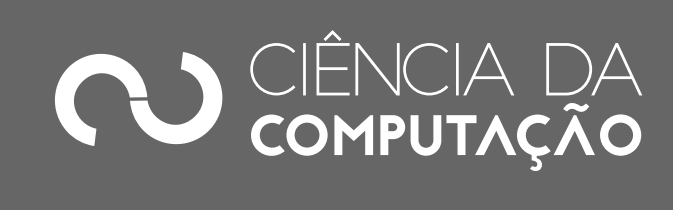

# Operadores aritméticos em Python

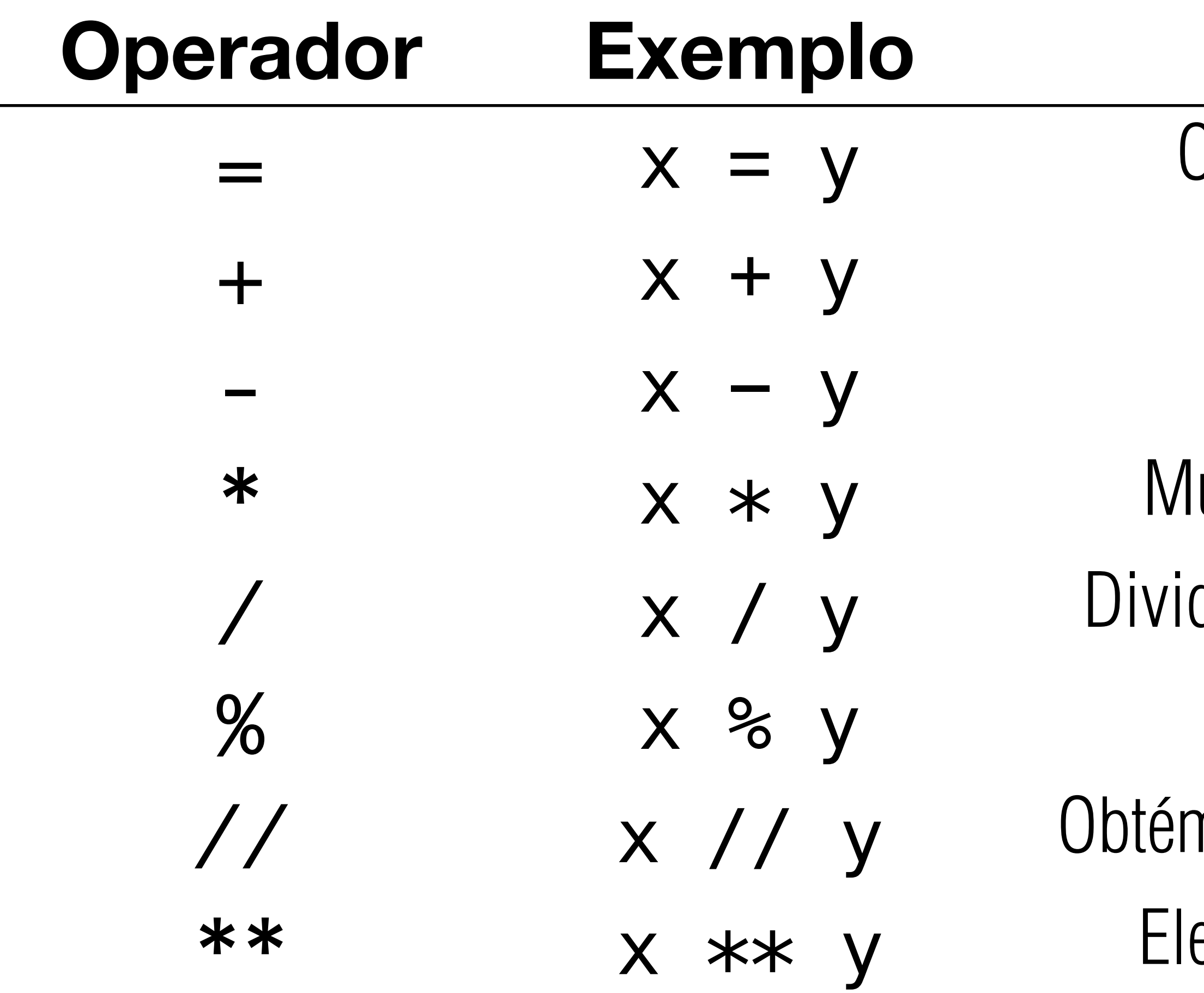

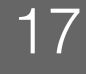

### **Operador Exemplo Comentário**

) conteúdo da variável y é atribuído à variável x Soma o conteúdo de x e de y

Subtrai o conteúdo de y do conteúdo de x

ultiplica o conteúdo de x por pelo conteúdo de y

de o conteúdo de x pelo conteúdo de y (Python v3)

Obtém o resto da divisão de x por y (inteiros)

n o quociente inteiro da divisão de x por y (inteiros) eva o conteúdo de x à potência do conteúdo de y

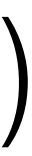

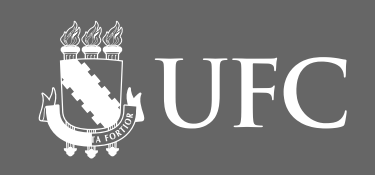

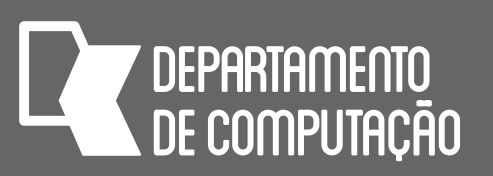

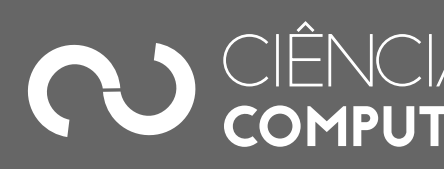

### **Operadores**

#### parênteses mais internos

# $*$  / //  $%$

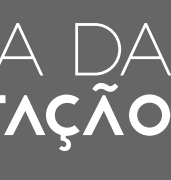

## Prioridades

### • Precedência entre operadores aritméticos

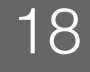

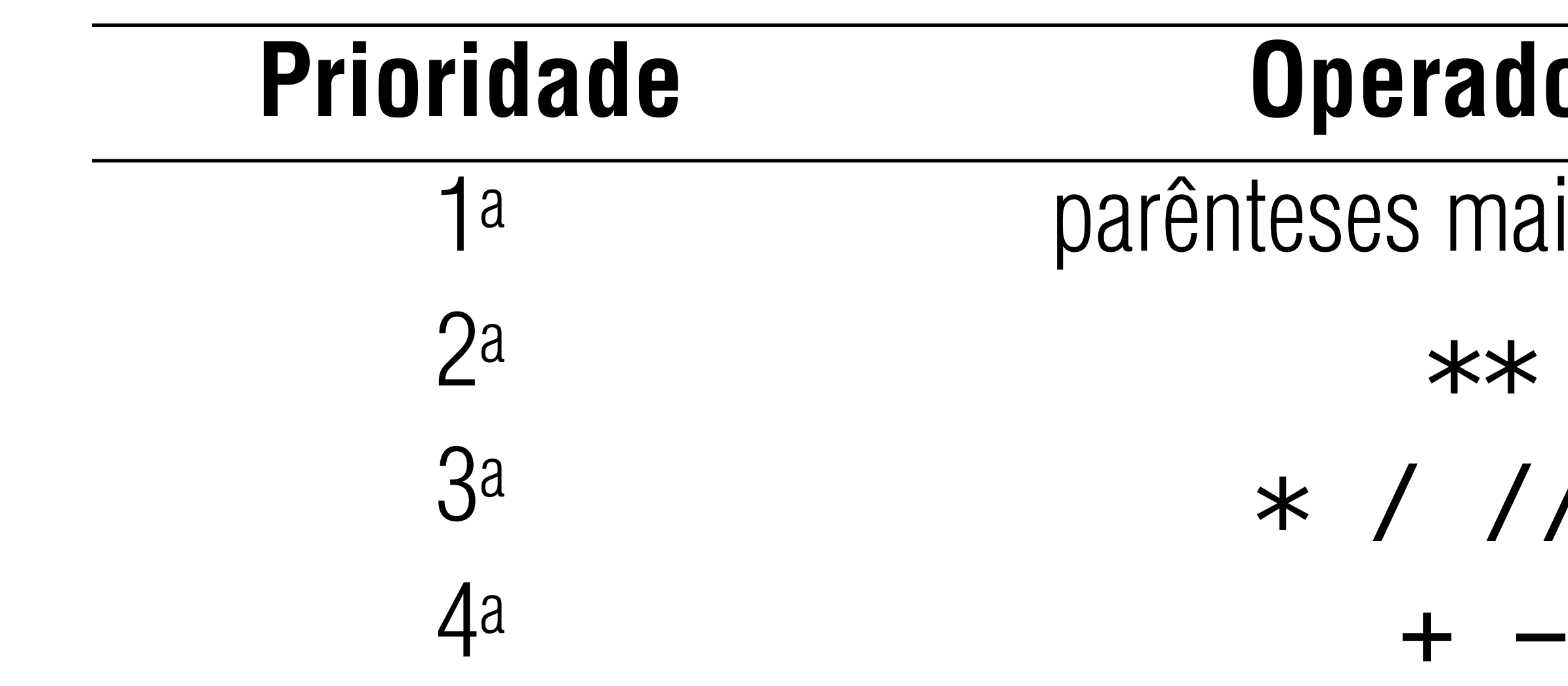

### **Em caso de empate (operadores de mesma prioridade), resolve-se da esquerda para a direita**

AS UFC

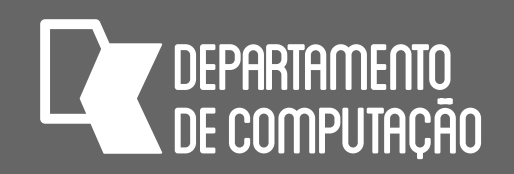

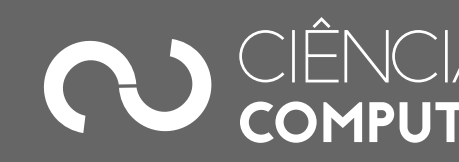

- b)  $1 4 * 3/6 3*2$ 
	- $1 4 * 3/6 9$
	- $1 12/6 9$
	- $1 2 9$

## Expressões aritméticas

• Exemplos

a)  $5 + 9 + 7 + 8/4$ 

 $5 + 9 + 7 + 2$ 

23

-10

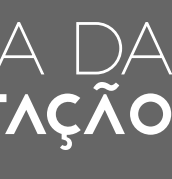

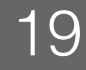

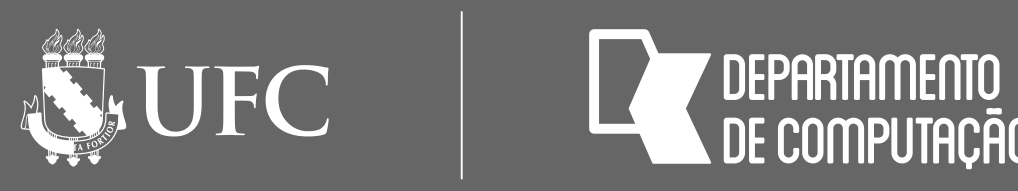

## Exercícios

- das expressões aritméticas a seguir:
	- a)  $2 * A \% 3 C$
	- b)  $((20 // 3) // 3) + 8**2/2$
	- c)  $(30\%4*3**3)*-1$
	- d)  $-C***2 + (D * 10)/A$

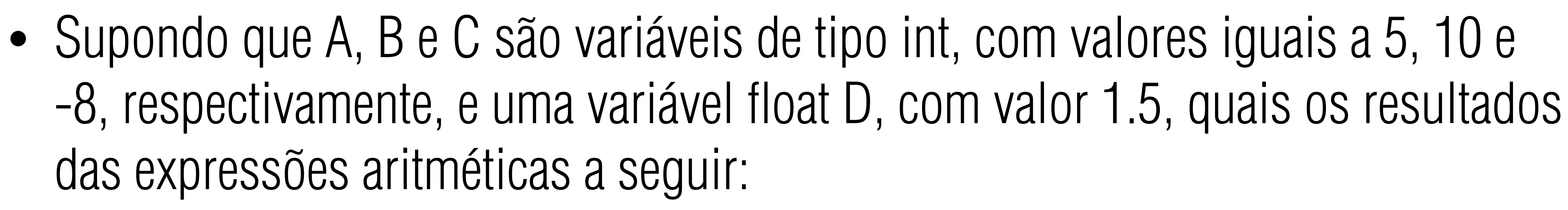

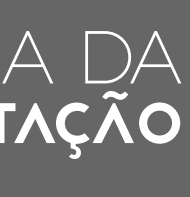

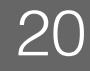

NUFC

**7 DEPARTAMENTO**<br>NDE COMPUTACÃO

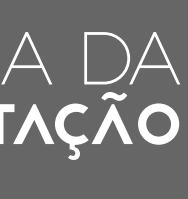

# Operadores Relacionais

- 
- Utilizados em comparações entre dois **valores** de mesmo tipo primitivo • Valores: variáveis ou expressões aritméticas

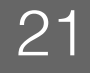

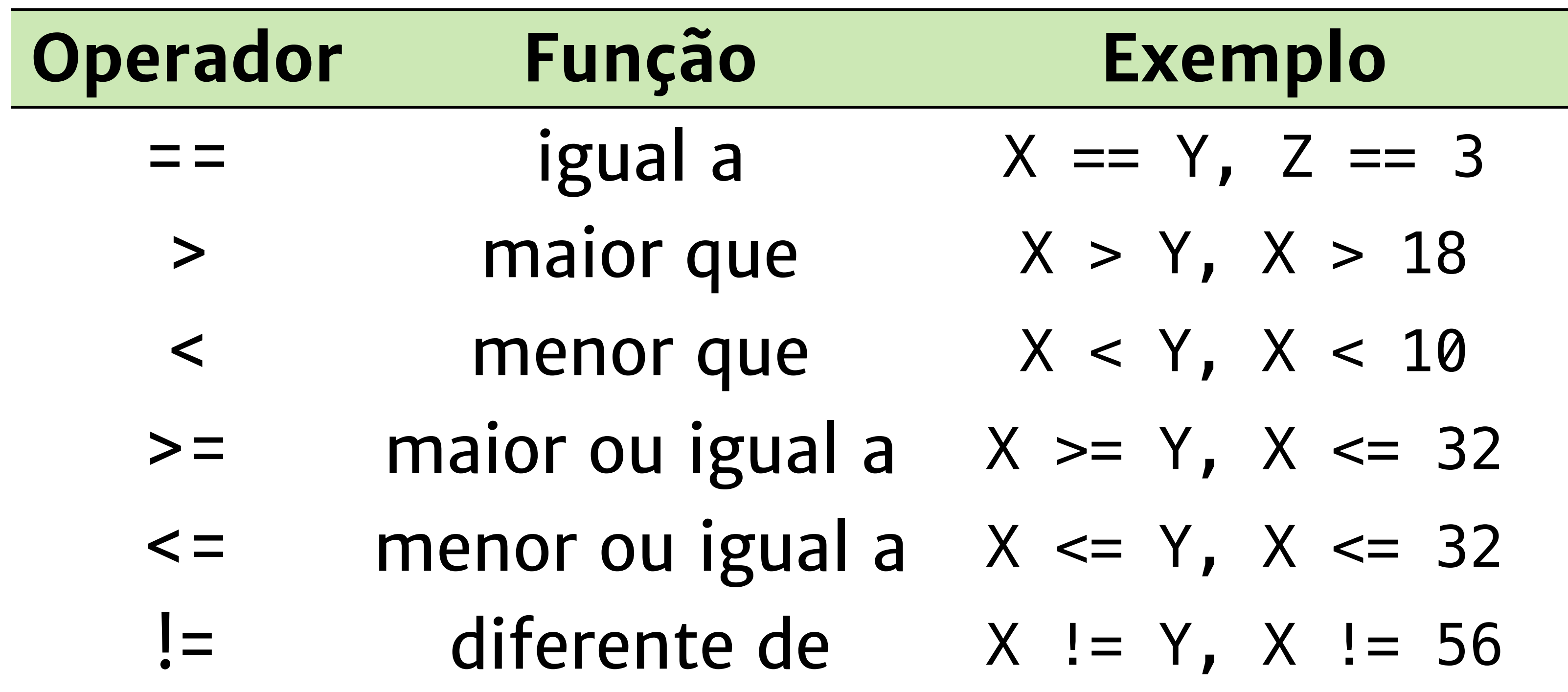

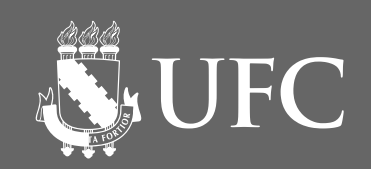

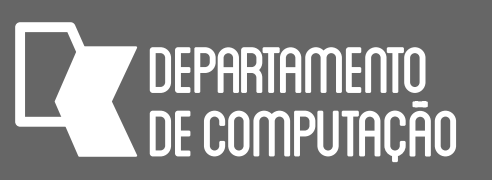

## Operadores Relacionais • Resultado é sempre um valor lógico

- 
- Exemplo
	- $A + B == C$
	- O resultado pode ser Verdadeiro (True) ou Falso (False), dependendo dos valores de A, B e C

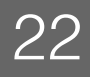

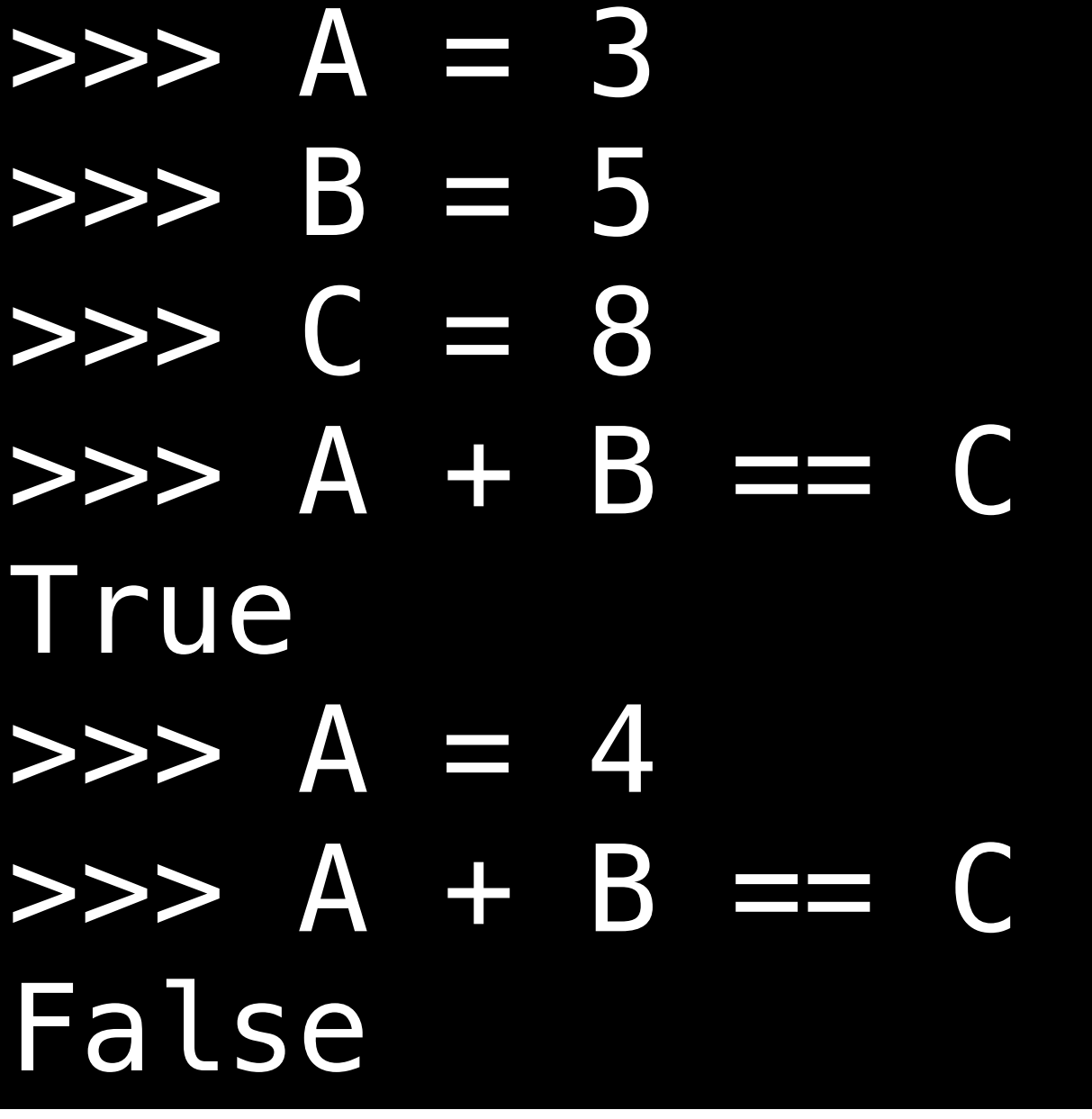

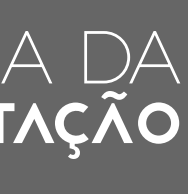

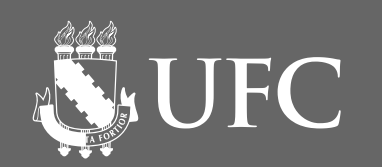

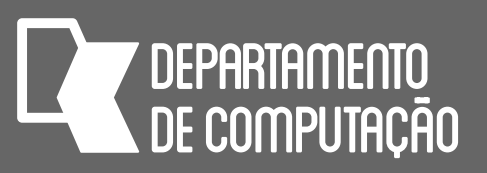

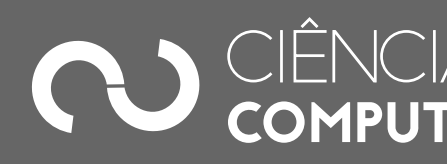

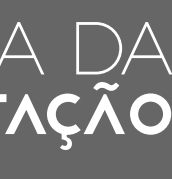

# Operadores Relacionais

• Exemplos

$$
\bullet \ \ 3 \ \star \ 6 == 36/2
$$

- $15 \% 4 < 19 \% 6$
- $3 * 5 / 4 < = 3 * * 2 / 0.5$

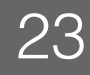

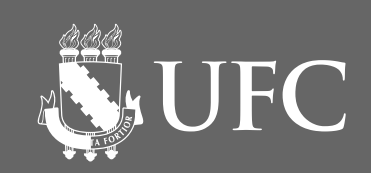

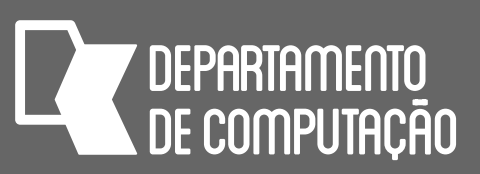

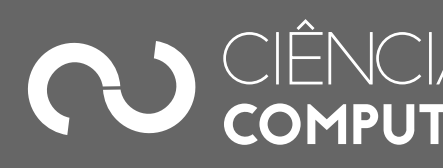

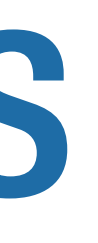

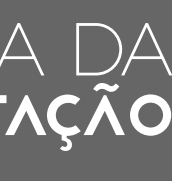

# Operadores Lógicos

• Três operadores lógicos

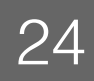

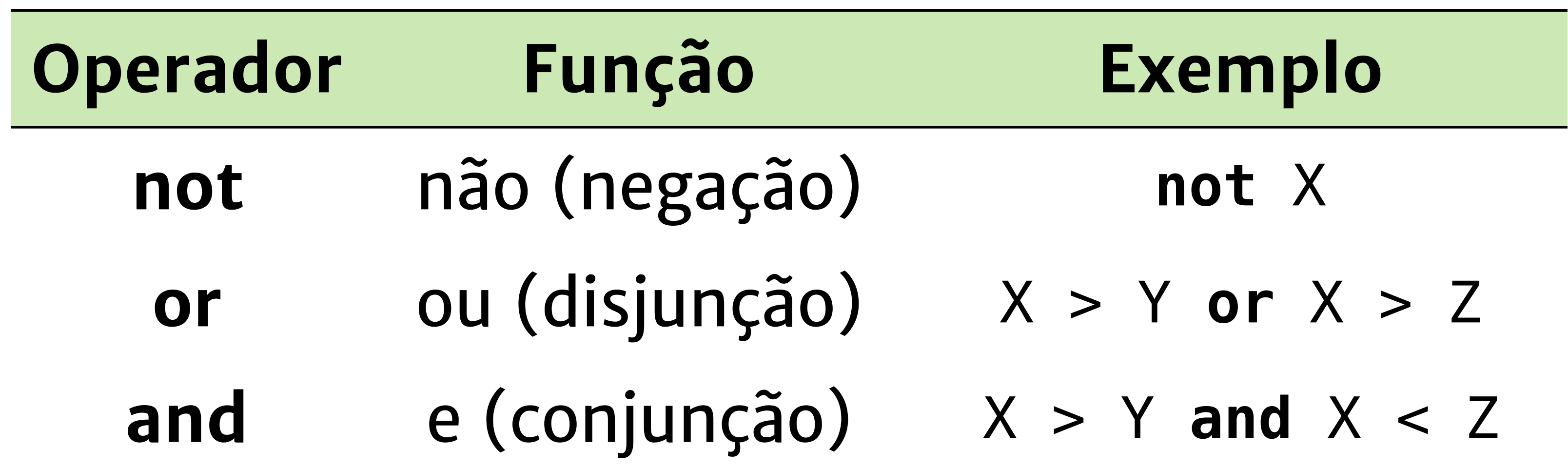

## Tabelas-Verdade

• Conjunto de todas as possibilidades combinatórias entre os valores de

**DEPARTAMENTO** 

**NEW UFC** 

diversas variáveis lógicas e um conjunto de operadores lógicos

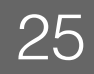

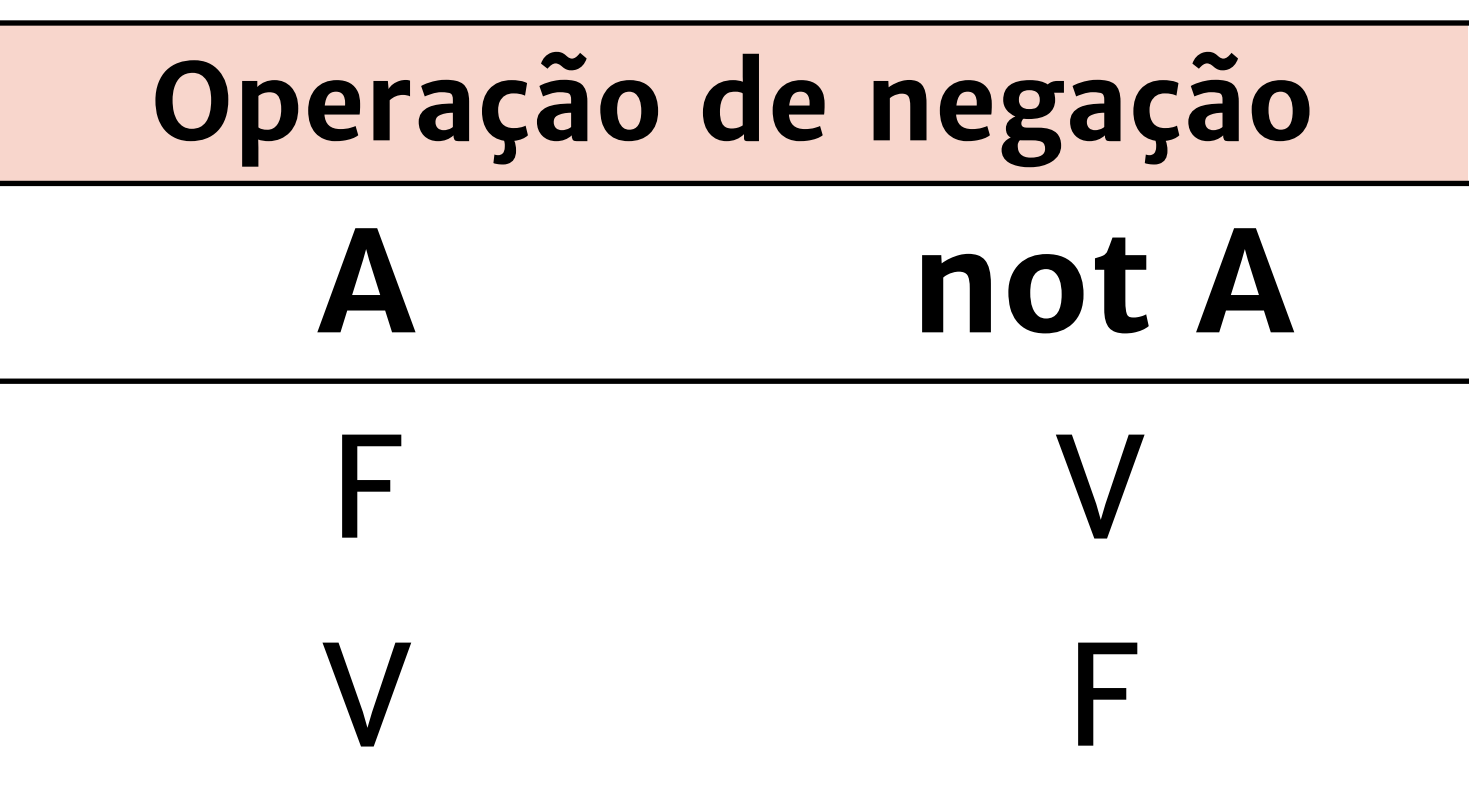

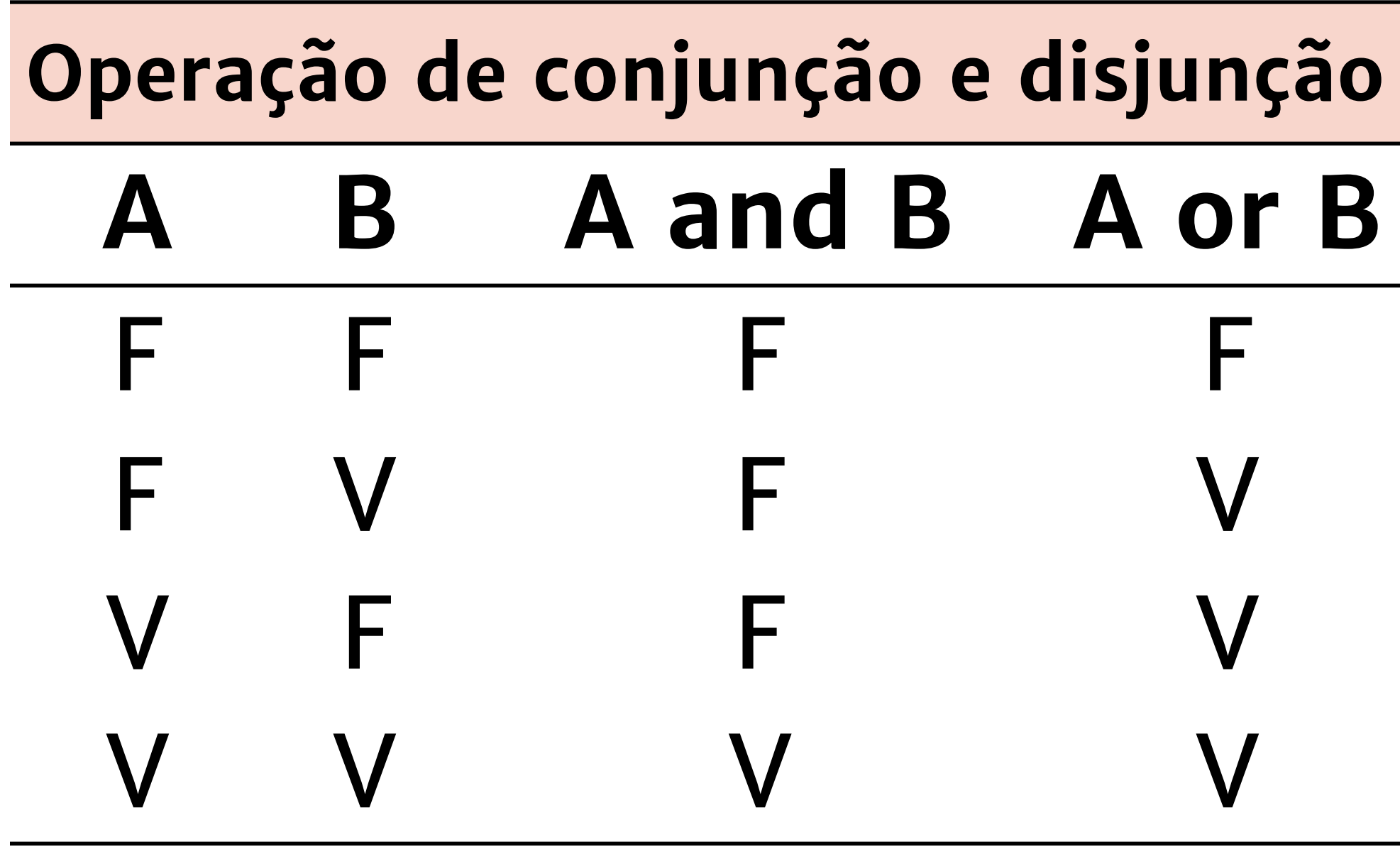

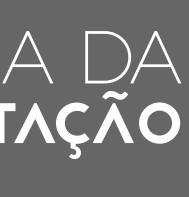

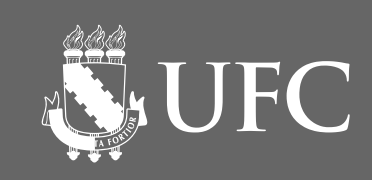

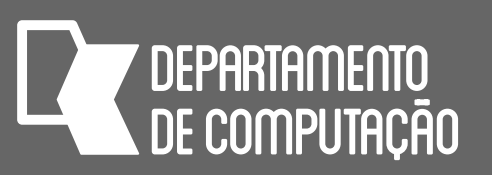

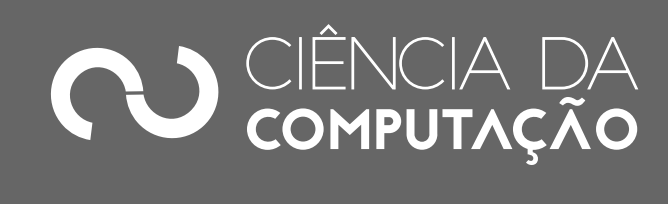

# Tabelas-verdade

- Exemplo
	- Se chover **e** relampejar, eu fico em casa. Quando eu fico em casa?
		-
	- Se chover ou relampejar, eu fico em casa. Quando eu fico em casa?
		-

### • Quando os termos chover e relampejar forem simultaneamente verdade

### • Somente chovendo, somente relampejando ou chovendo e relampejando.

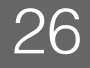

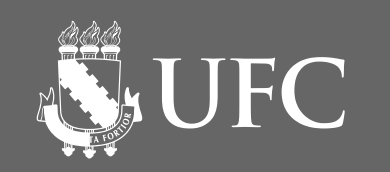

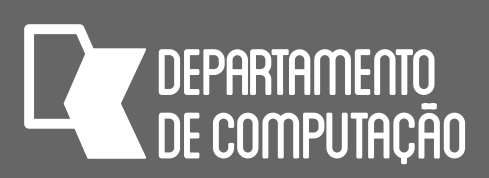

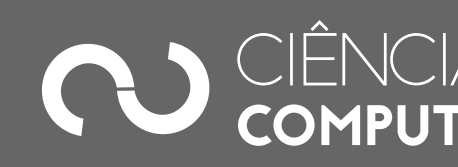

#### **Operadores**

# Prioridade dos operadores lógicos

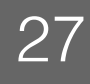

## 1a **not** 2a **and**

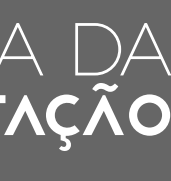

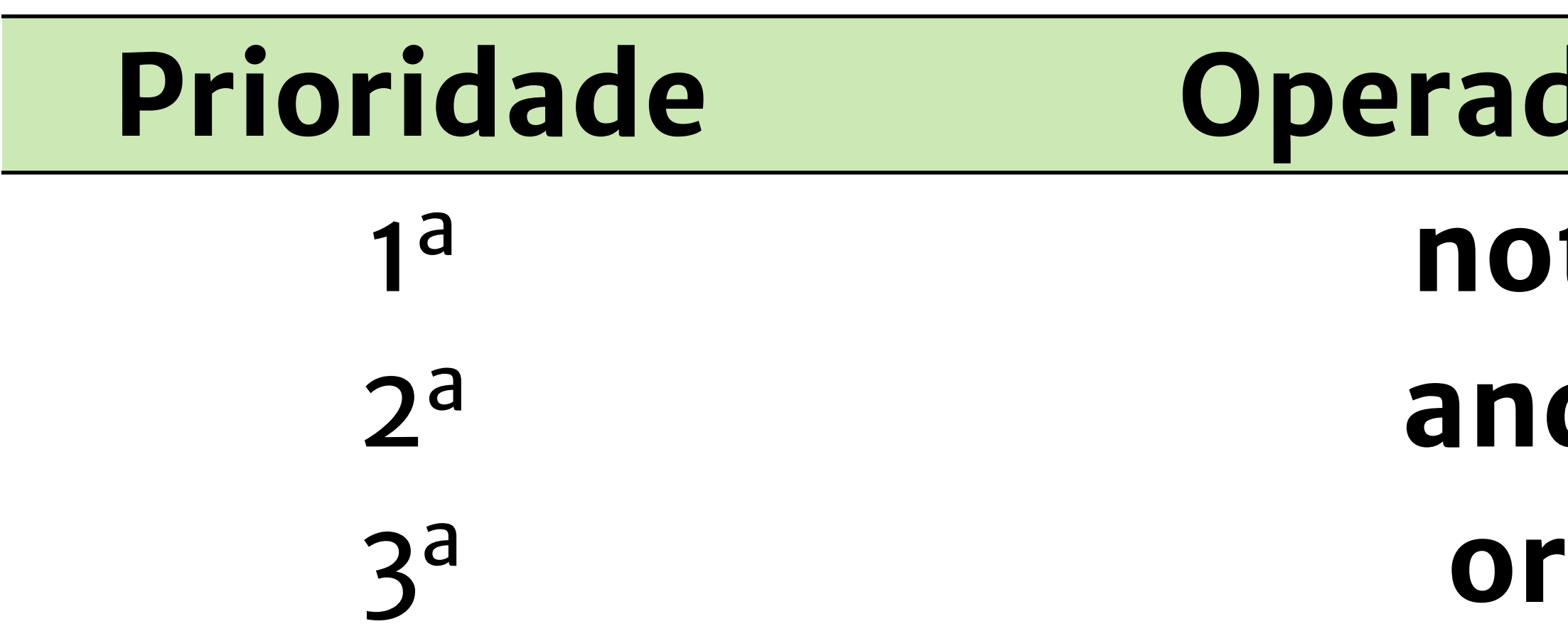

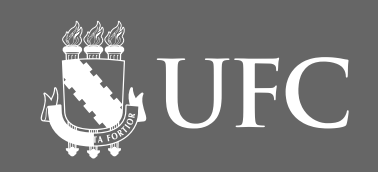

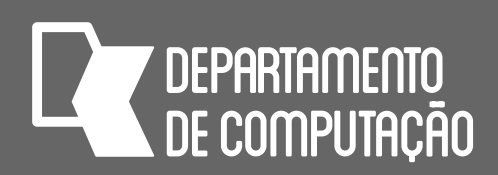

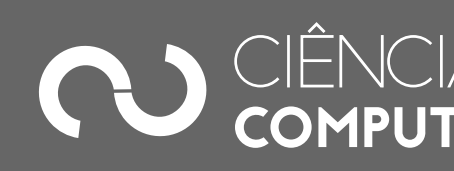

# Prioridade de todos os operadores

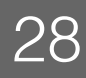

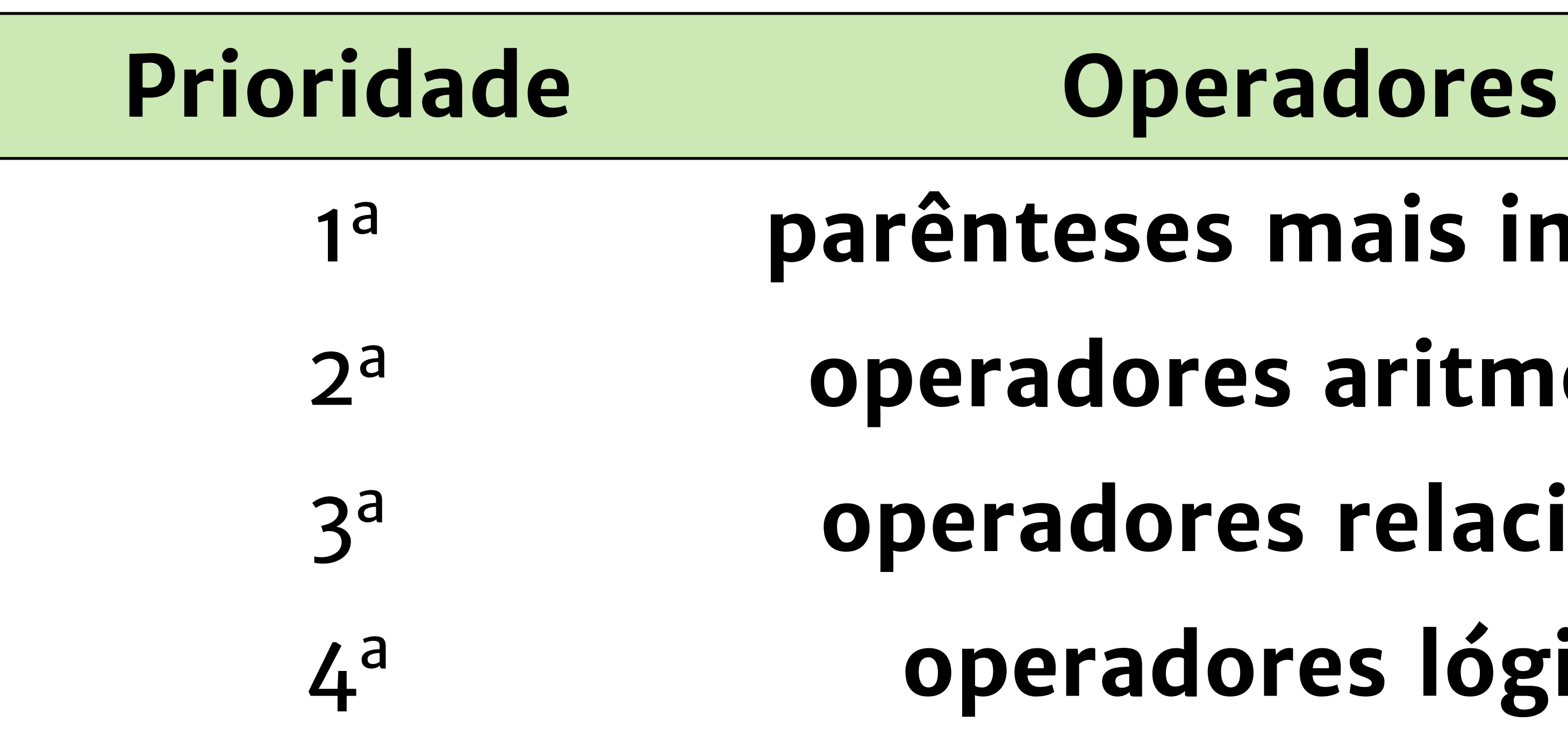

- 1a **parênteses mais internos**
- 2a **operadores aritméticos**
- 3a **operadores relacionais**
- 4a **operadores lógicos**

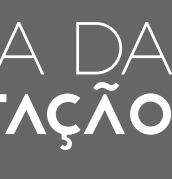

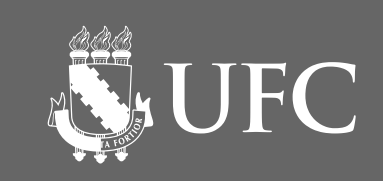

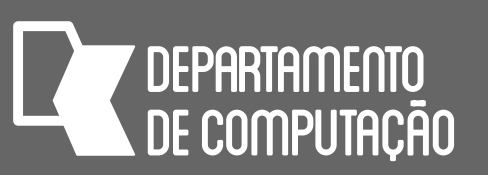

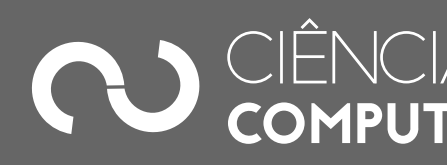

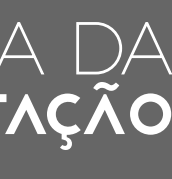

## Exemplos

- $2 < 5$  and  $15/3 == 5$
- False **or** 20 //(18/3) !=  $(21/3)$  // 2
- **not** True or  $3**2/3 < 15 35 %$
- **not**  $(5! = 10/2)$  or True and  $2 5 > 5 2$  or True
- $2^{**}4 = 4 + 2$  or  $2 + 3 * 5/3$  %  $5 < 0$

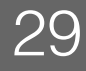

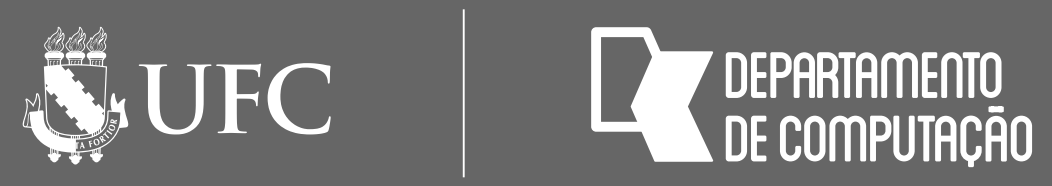

## Exercícios

- $= 3.5$ , L  $=$  False:
- a)  $B = A * C$  and  $(L$  or **True**)
- b)  $B > A$  or  $B == A^{**}A$
- c)  $\textsf{L}$  and  $\textsf{B}$  %  $\textsf{A} \geq \textsf{C}$  or not  $\textsf{A} \leq \textsf{C}$
- d)  $B/A == C$  or  $B/A == C$
- $e)$  L or  $B^{***}A \ll C^{*}$  10 + A  $*$  B

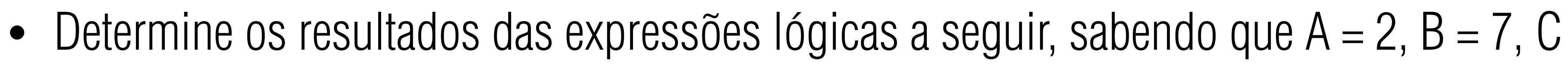

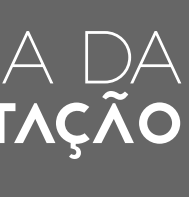

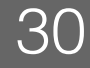

# Exemplo

• Faça um programa que receba duas notas e calcule e mostre a média aritmética e diga se o aluno foi aprovado (média superior ou igual a 7) ou reprovado

**7 DEPARTAMENTO** 

**SEAUFC** 

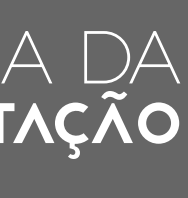

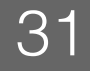

n1 = float(input("Entre com a nota 1: ")) n2 = float(input("Entre com a nota 2: "))  $media = (n1+n2)/2$ print("A média é: ", media) if media >= 7: print("Aprovado") else: print("Reprovado")

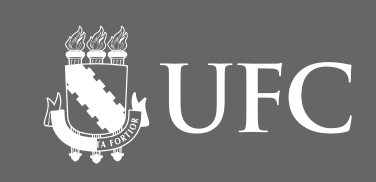

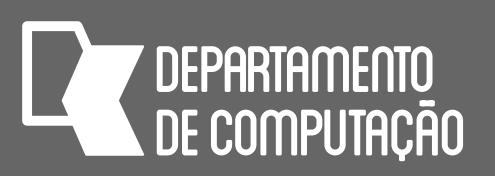

# Exercícios

### • Escreva o algoritmo em pseudocódigo e o programa em Python para cada

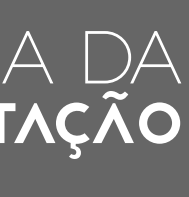

um dos exercícios a seguir

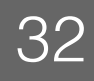

# Programa 1

• A nota final de um estudante é calculada a partir de três notas atribuídas e os respectivos pesos conforme a tabela abaixo:

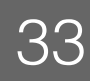

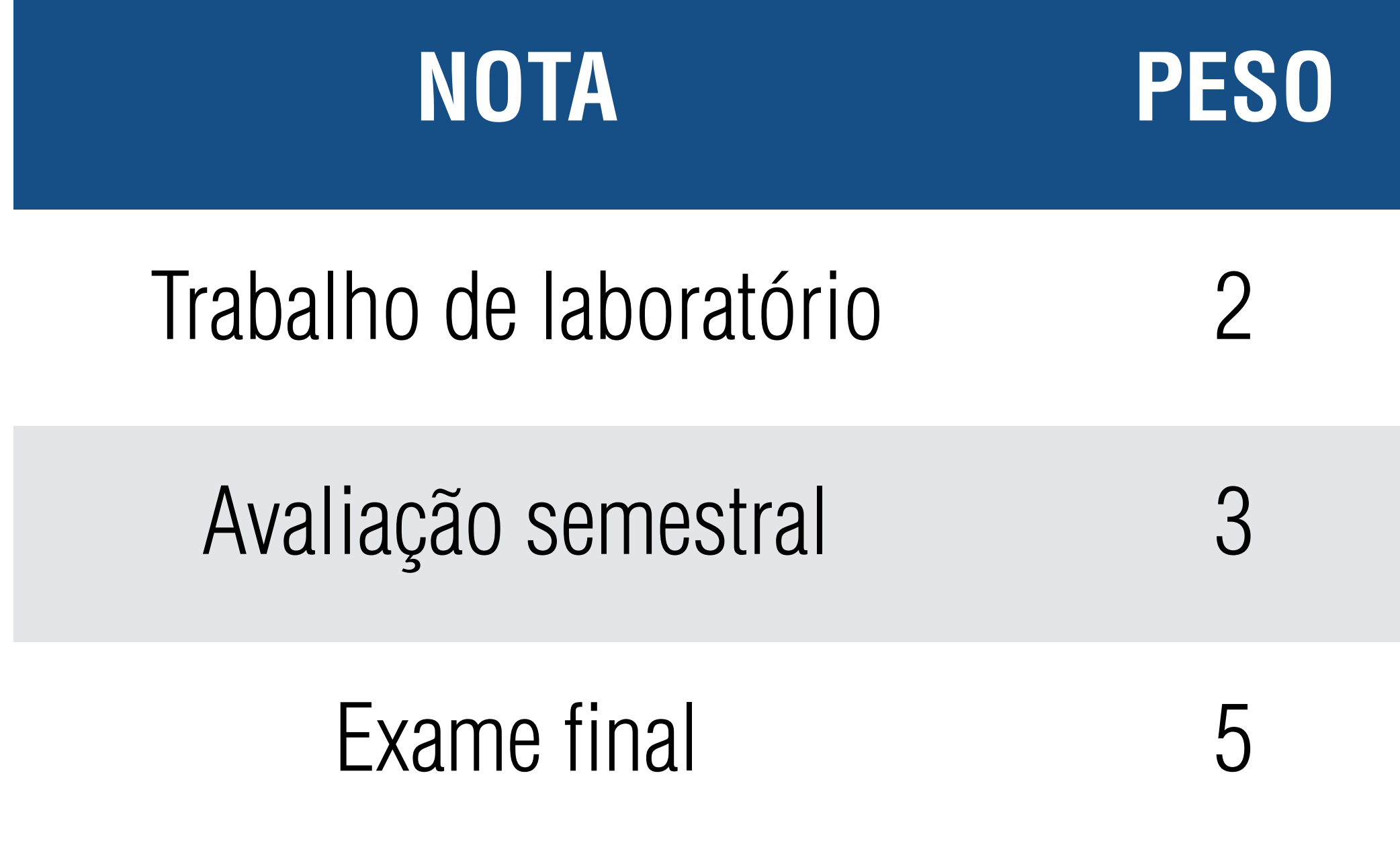

• Faça um programa que receba as três notas, calcule e mostre a média ponderada e o conceito que segue a tabela:

**DEPARTAMENTO** 

NS UFC

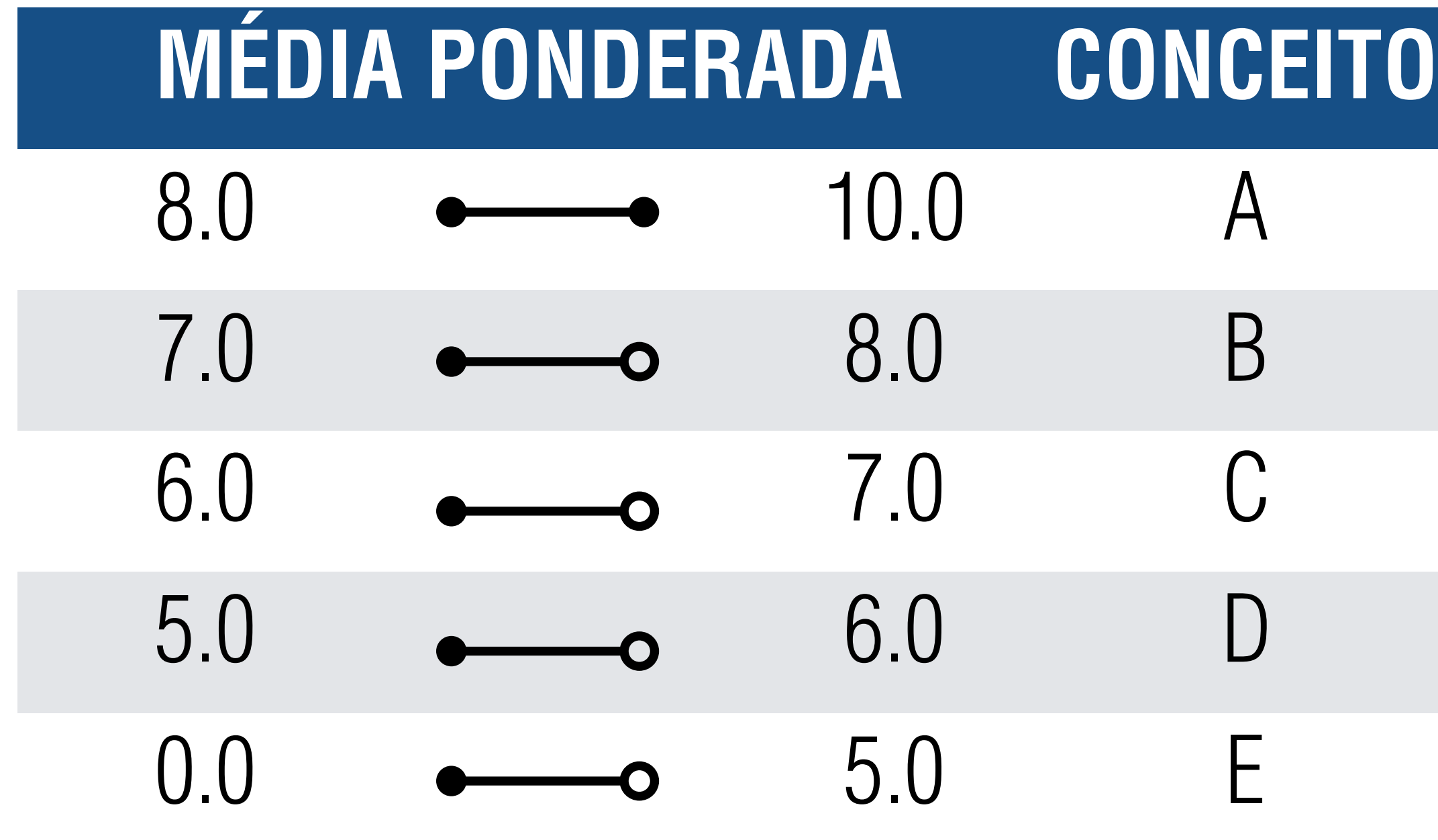

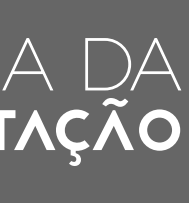

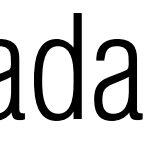

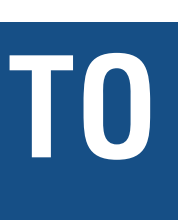

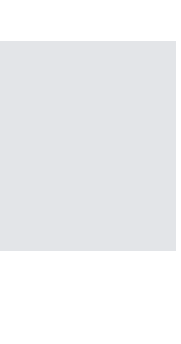

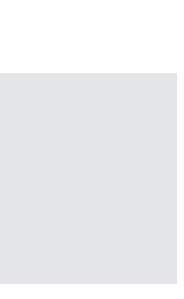

# Programa 2

• Faça um programa para calcular a média aritmética M entre duas notas de

um aluno e mostrar sua situação, que pode ser aprovado ( $M \ge 7$ ),

reprovado (M < 4) e AF (4  $\leq$  M  $<$  7). Se o aluno ficar de AF, entre com a

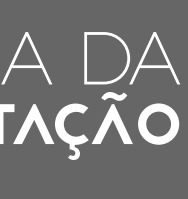

nota da AF e mostre a média e o resultado final

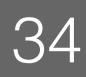

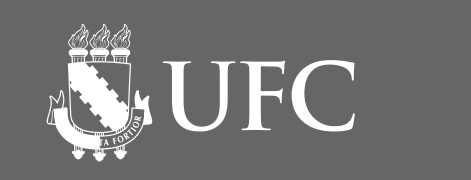

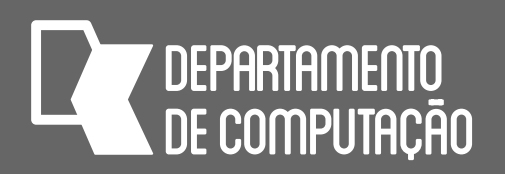

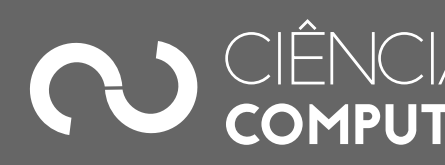

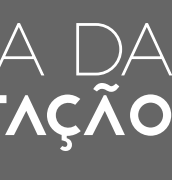

# Programas 3 e 4

• Faça um programa que receba dois números e mostre o maior deles

• Faça um programa que receba três números e mostre-os em ordem crescente. Suponha que o usuário digitará três números diferentes

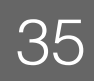